### **Verlautbarung der Eignungstesttermine**  gem. § 2 Abs 3 (a) des Zulassungsverfahrens 2010/11<br>Seite 1 von 14

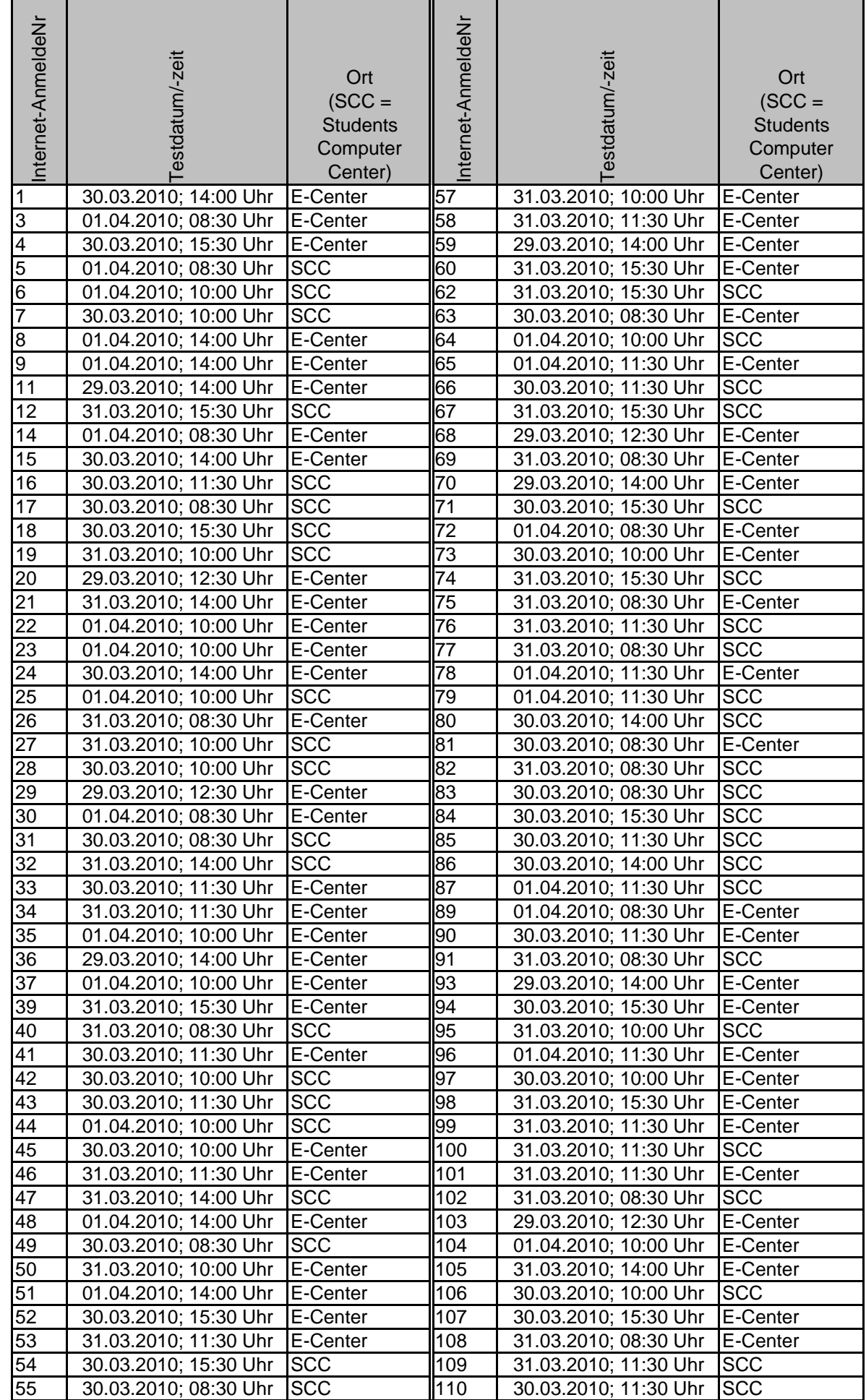

#### **Verlautbarung der Eignungstesttermine gem. § 2 Abs 3 (a) des Zulassungsverfahrens 2010/11** Seite 2 von 14

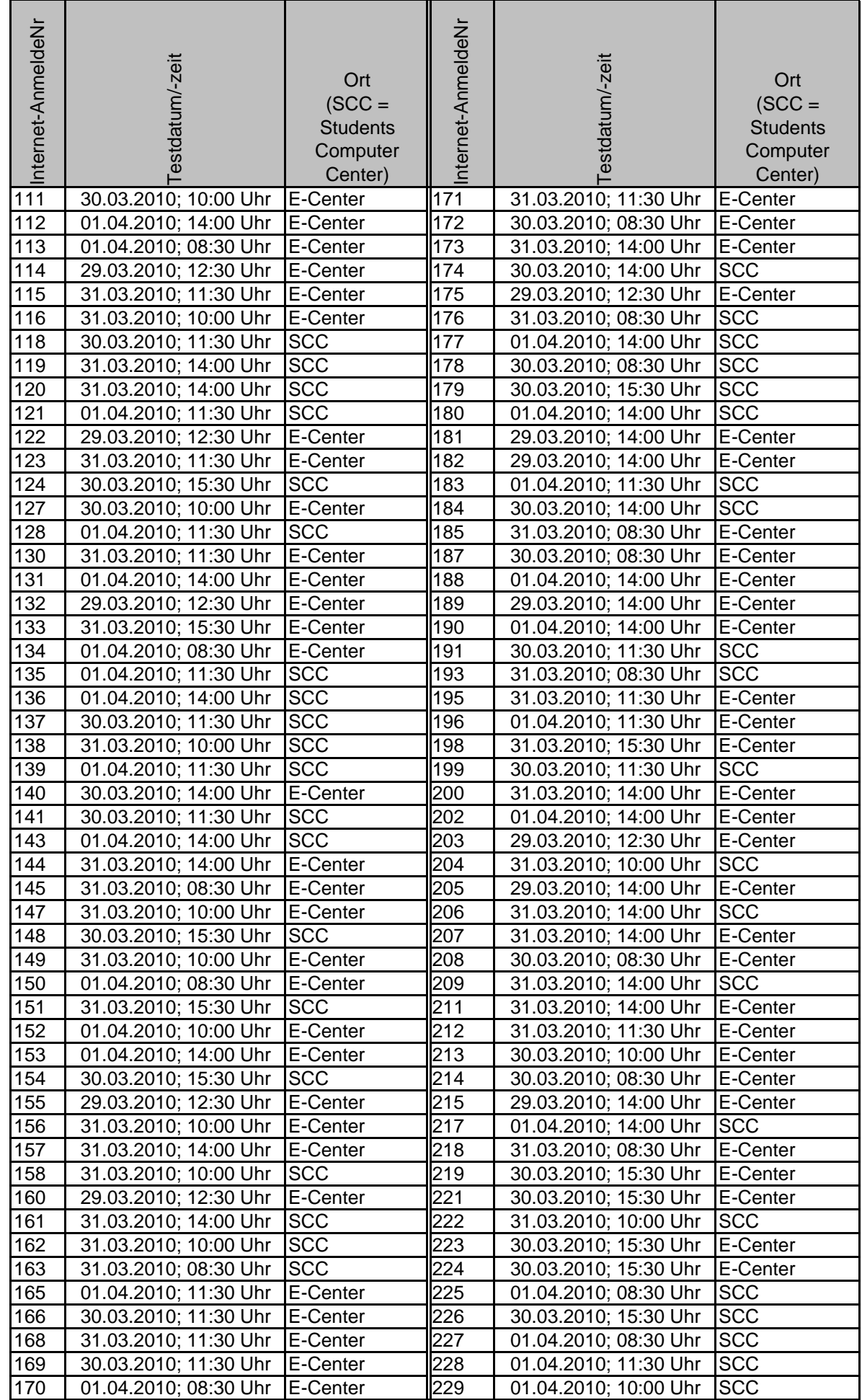

### **Verlautbarung der Eignungstesttermine gem. § 2 Abs 3 (a) des Zulassungsverfahrens 2010/11** Seite 3 von 14

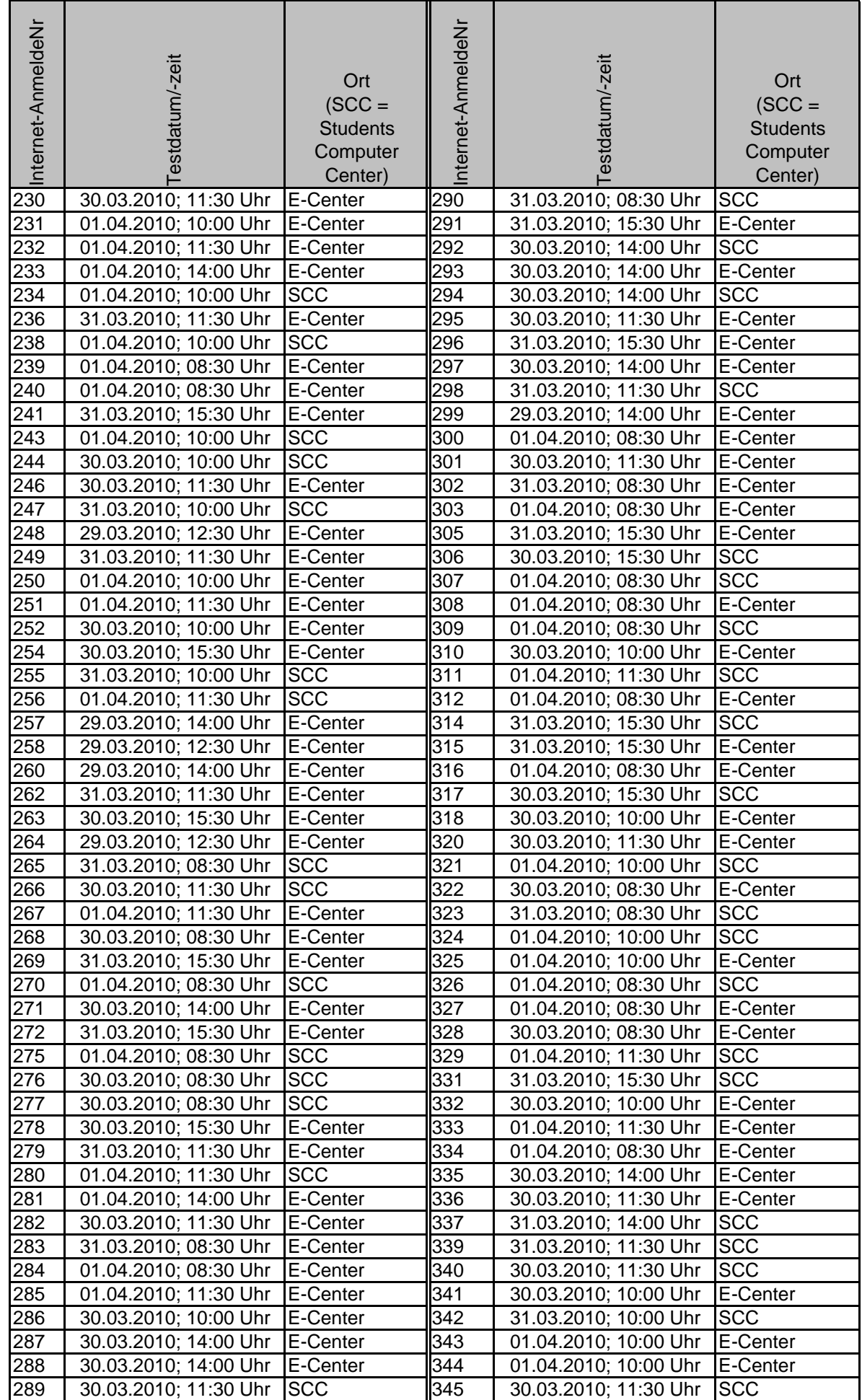

#### **Verlautbarung der Eignungstesttermine gem. § 2 Abs 3 (a) des Zulassungsverfahrens 2010/11** <sub>Seite</sub> 4 von 14

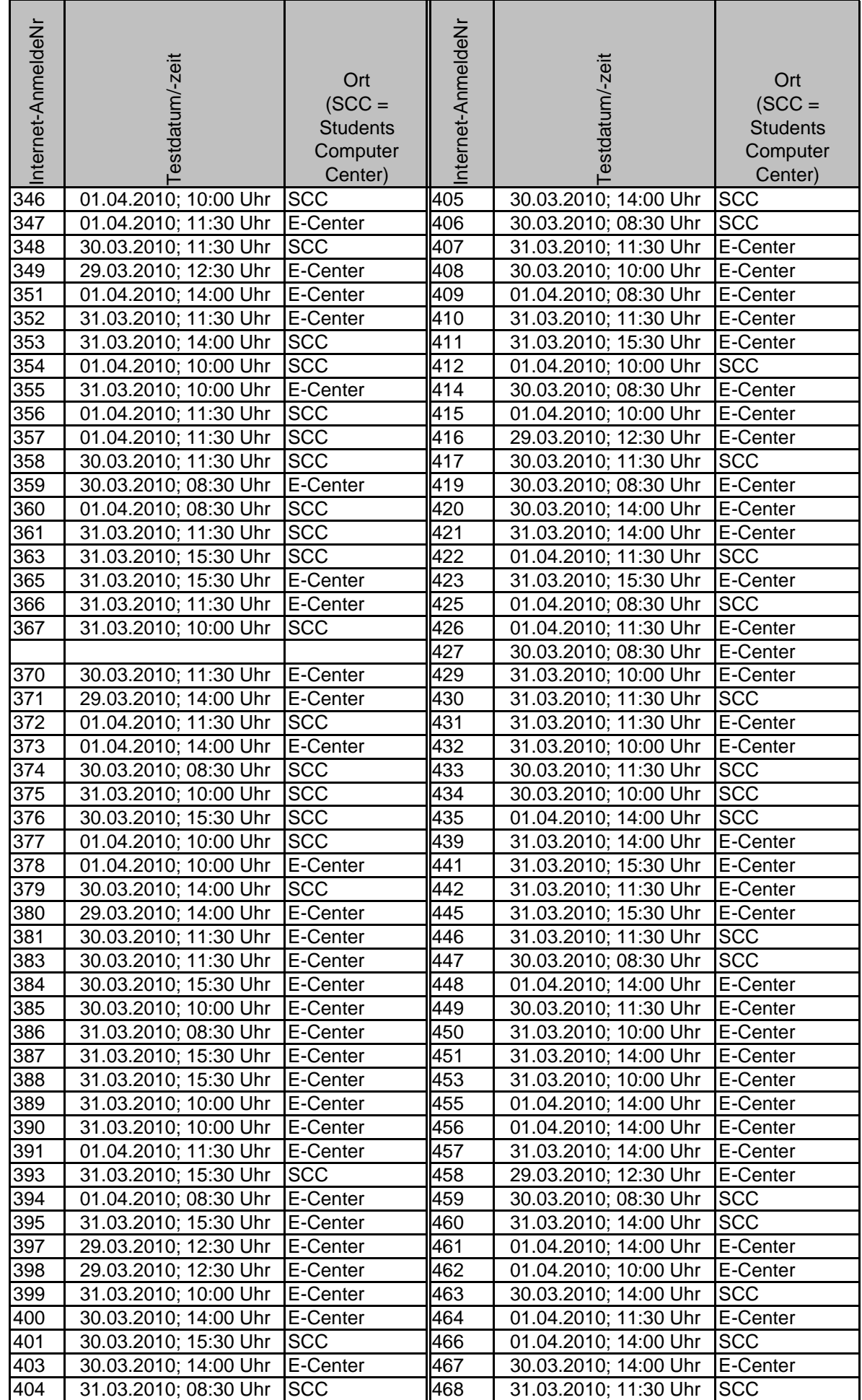

#### **Verlautbarung der Eignungstesttermine gem. § 2 Abs 3 (a) des Zulassungsverfahrens 2010/11** Seite 5 von 14

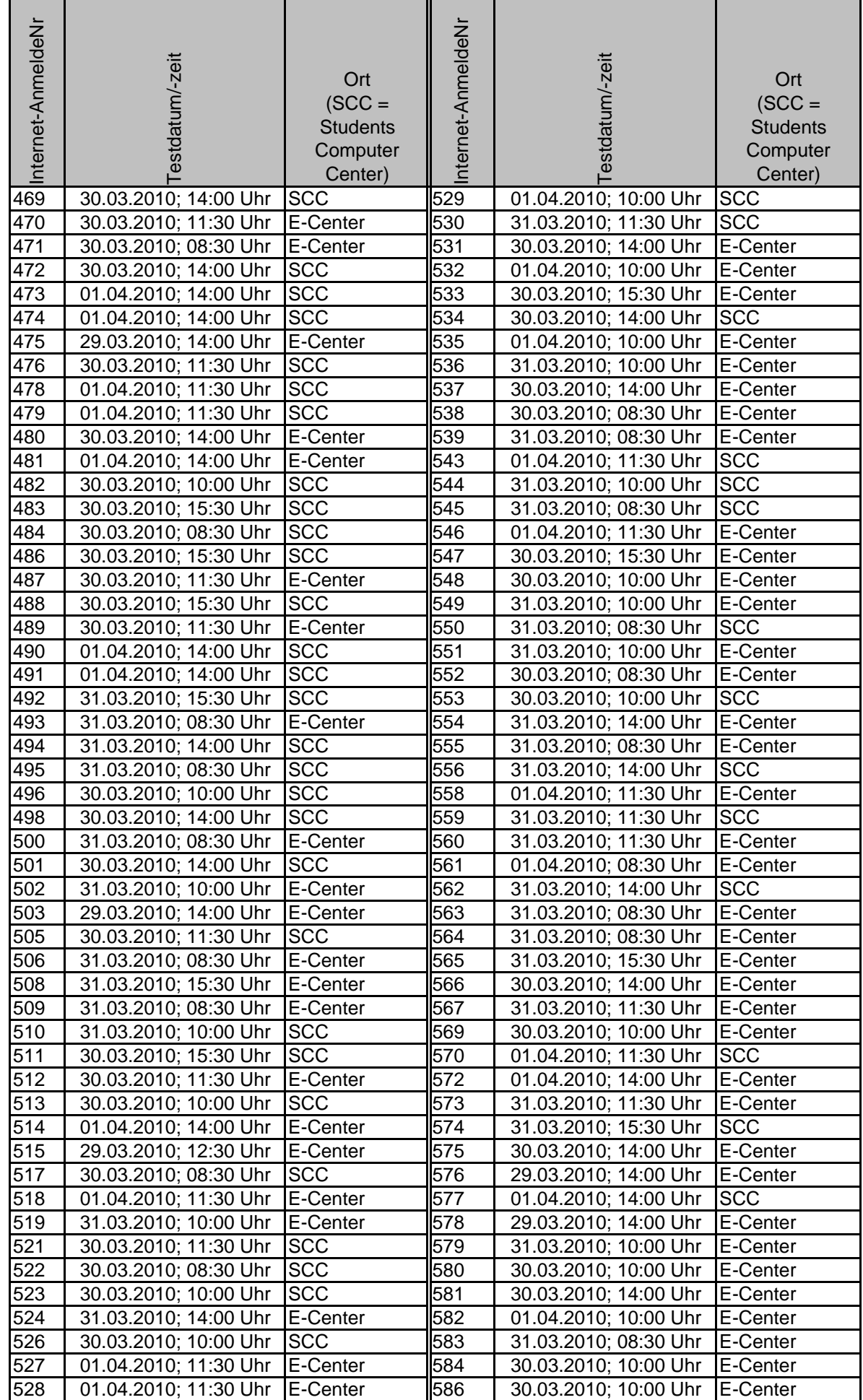

### **Verlautbarung der Eignungstesttermine gem. § 2 Abs 3 (a) des Zulassungsverfahrens 2010/11** Seite 6 von 14

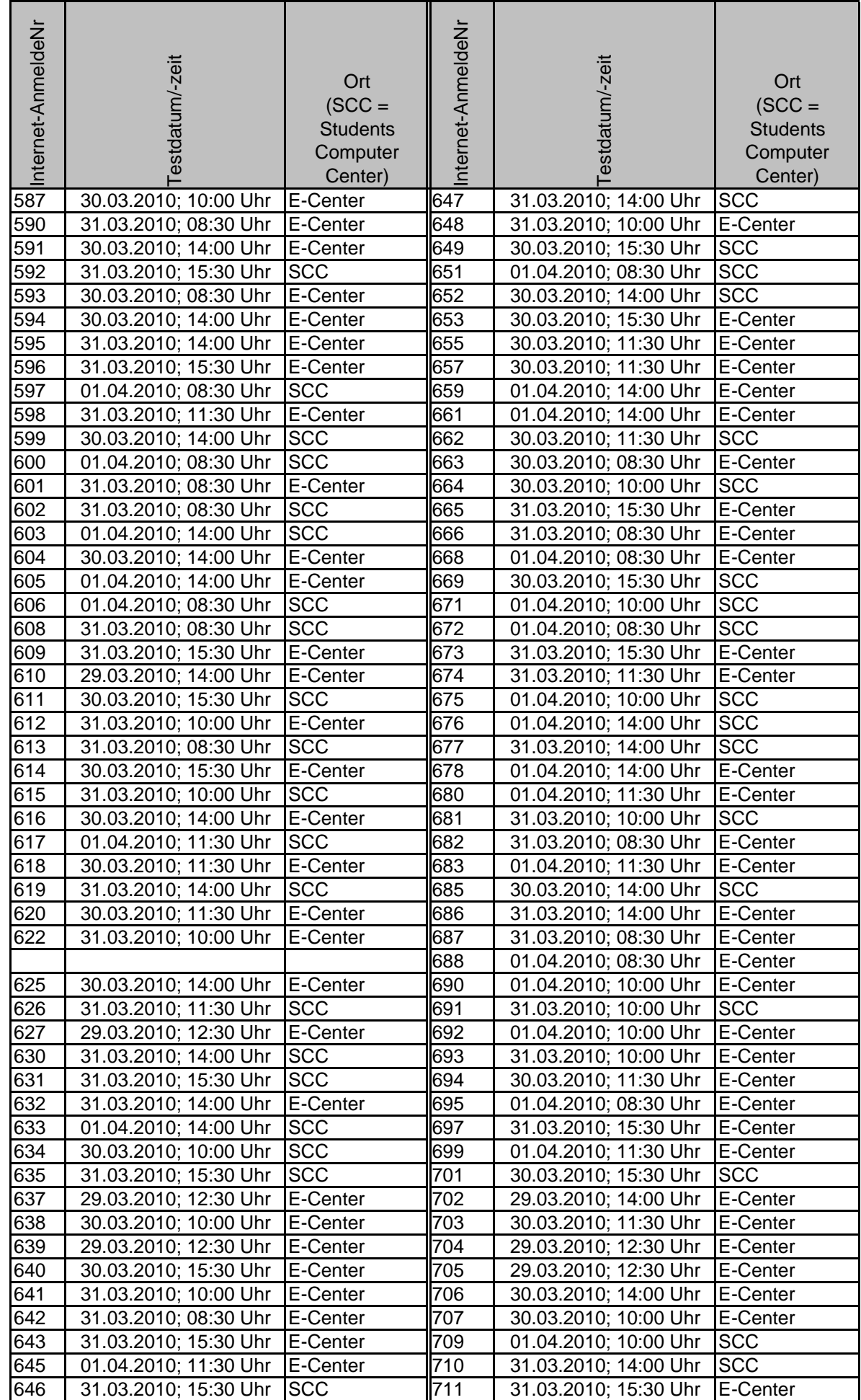

#### **Verlautbarung der Eignungstesttermine gem. § 2 Abs 3 (a) des Zulassungsverfahrens 2010/11** <sub>Seite</sub> 7 von 14

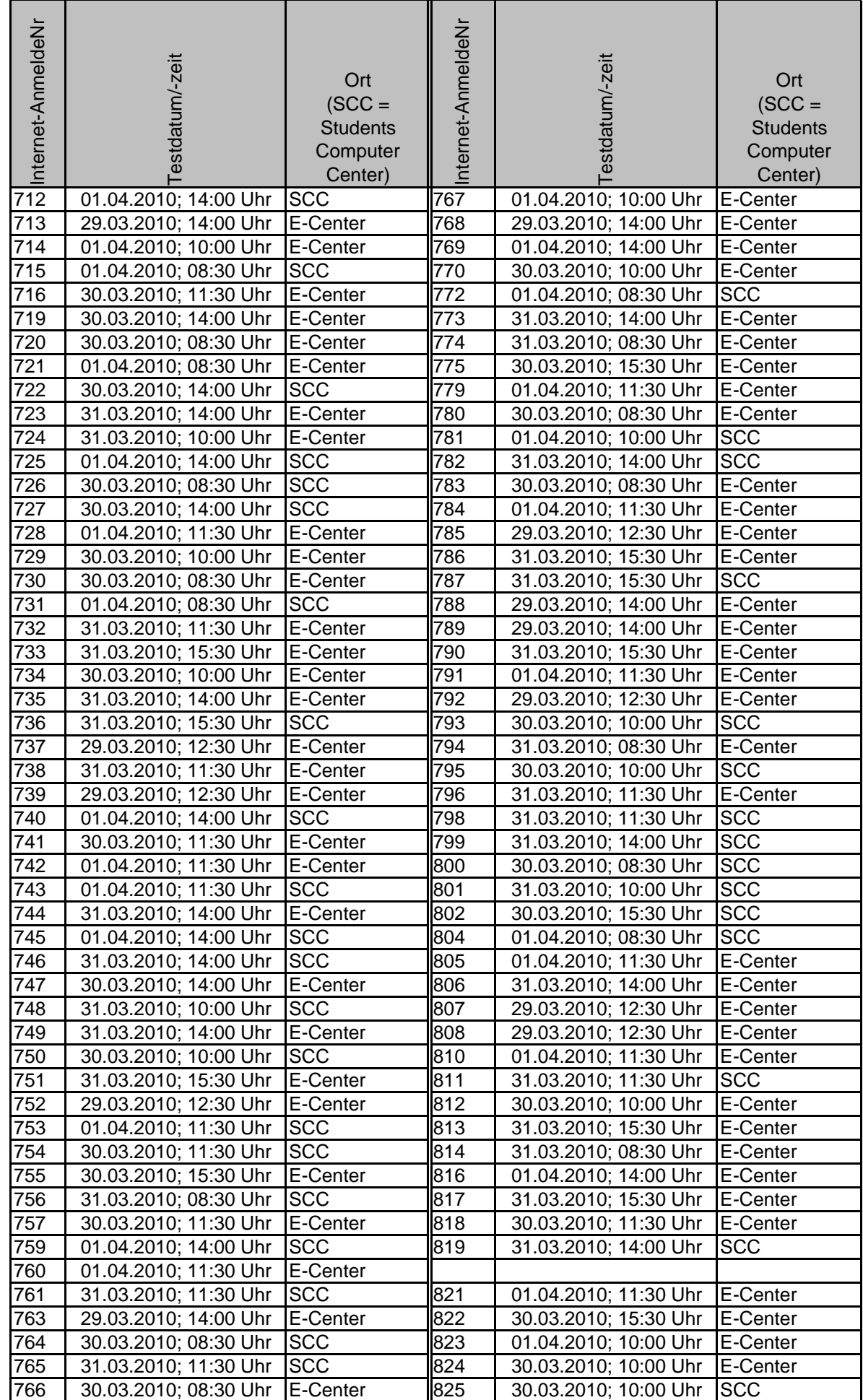

#### **Verlautbarung der Eignungstesttermine gem. § 2 Abs 3 (a) des Zulassungsverfahrens 2010/11** Seite 8 von 14

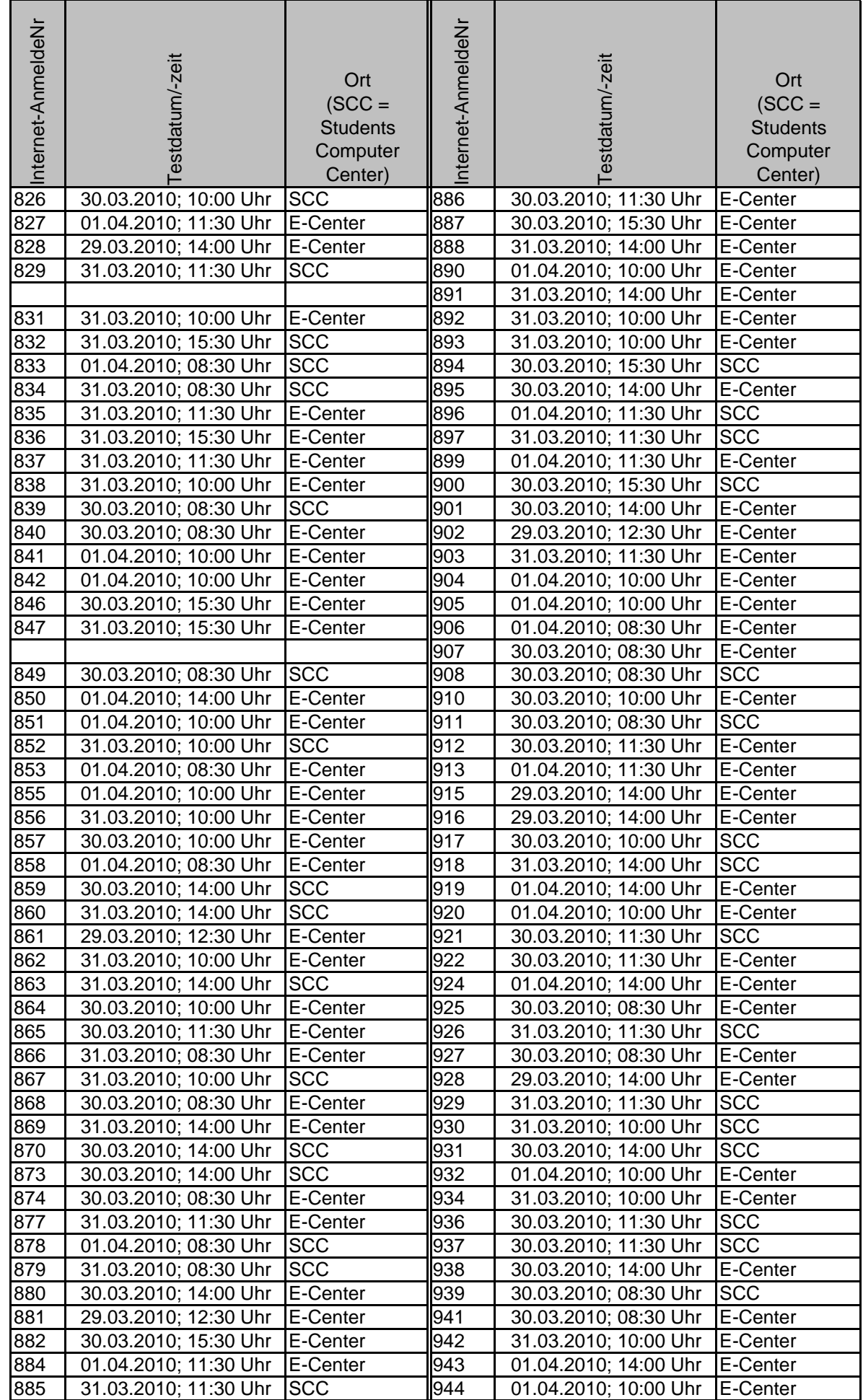

#### **Verlautbarung der Eignungstesttermine gem. § 2 Abs 3 (a) des Zulassungsverfahrens 2010/11** Seite 9 von 14

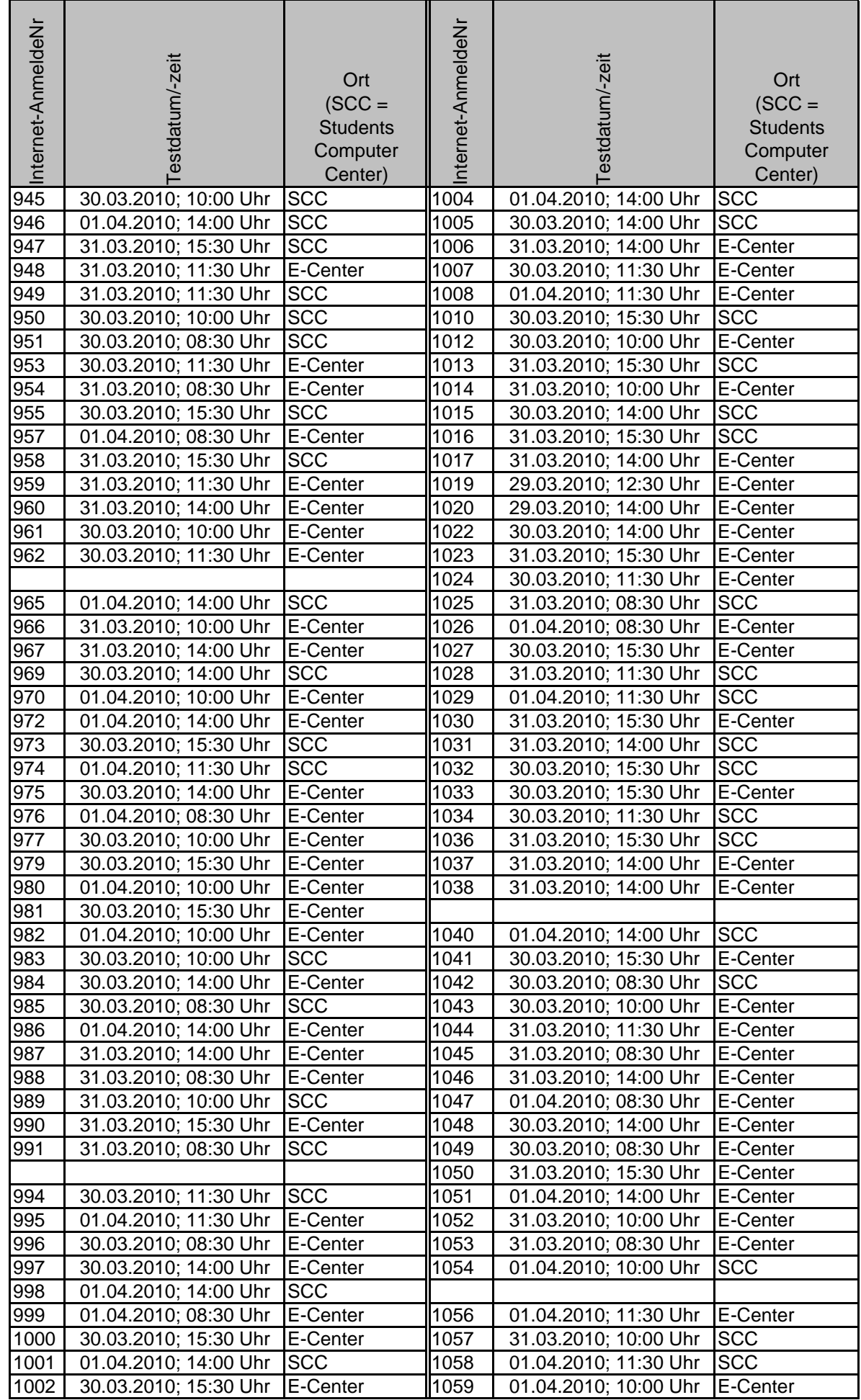

### **Verlautbarung der Eignungstesttermine gem. § 2 Abs 3 (a) des Zulassungsverfahrens 2010/11** Seite 10 von 14

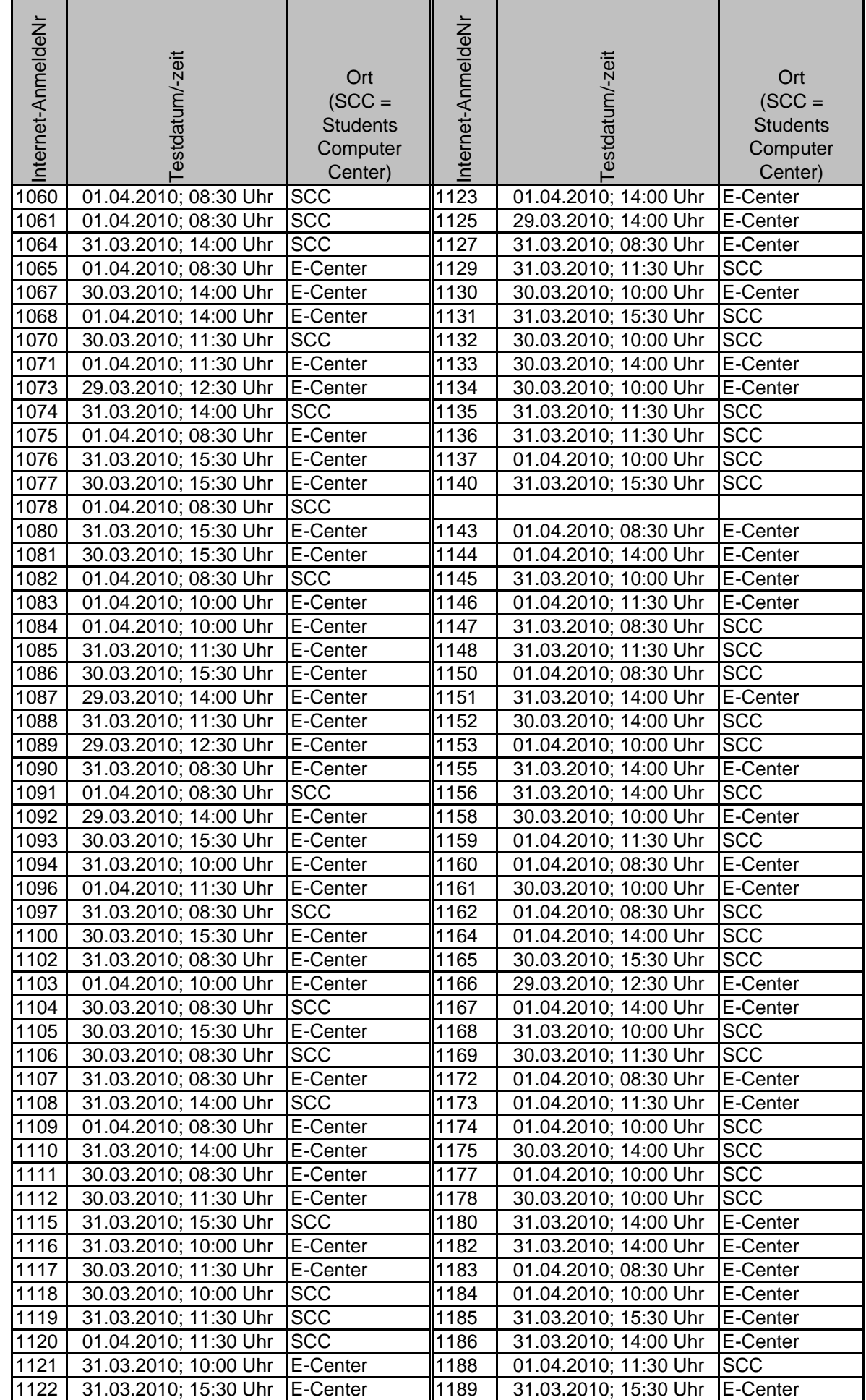

### **Verlautbarung der Eignungstesttermine**  gem. § 2 Abs 3 (a) des Zulassungsverfahrens 2010/11<br>Seite 11 von 14

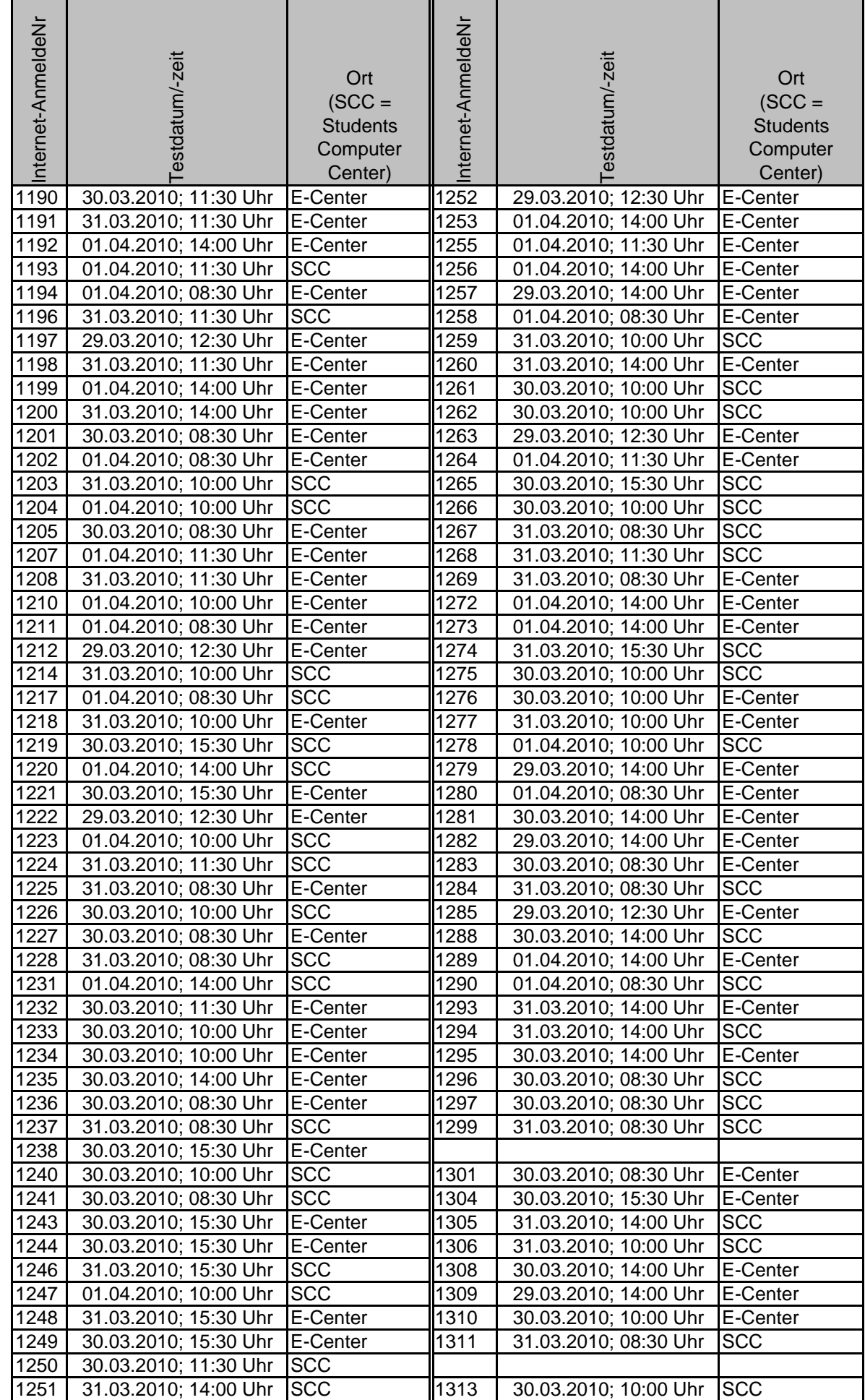

### **Verlautbarung der Eignungstesttermine**  gem. § 2 Abs 3 (a) des Zulassungsverfahrens 2010/11<br>Seite 12 von 14

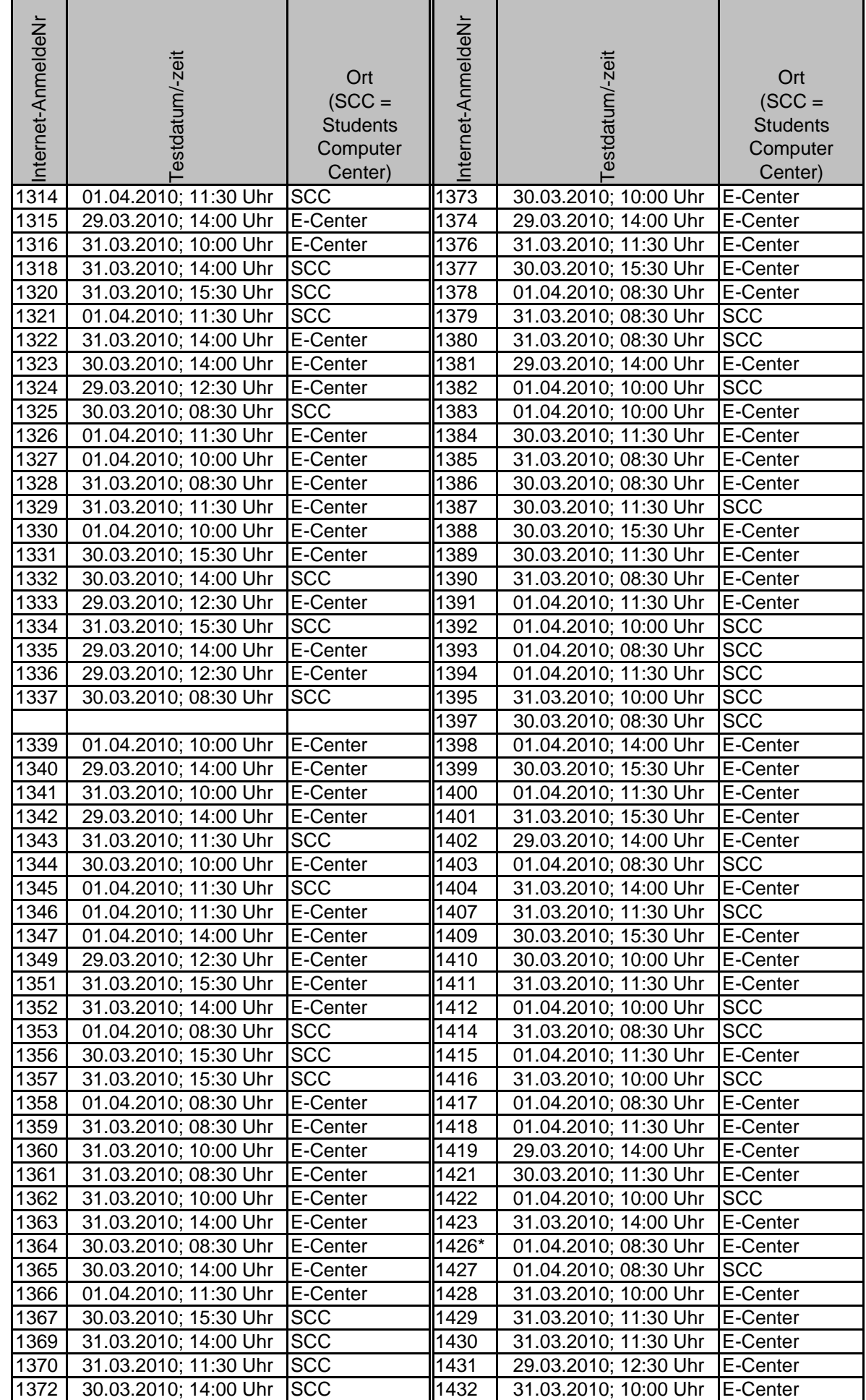

### **Verlautbarung der Eignungstesttermine gem. § 2 Abs 3 (a) des Zulassungsverfahrens 2010/11** Seite 13 von 14

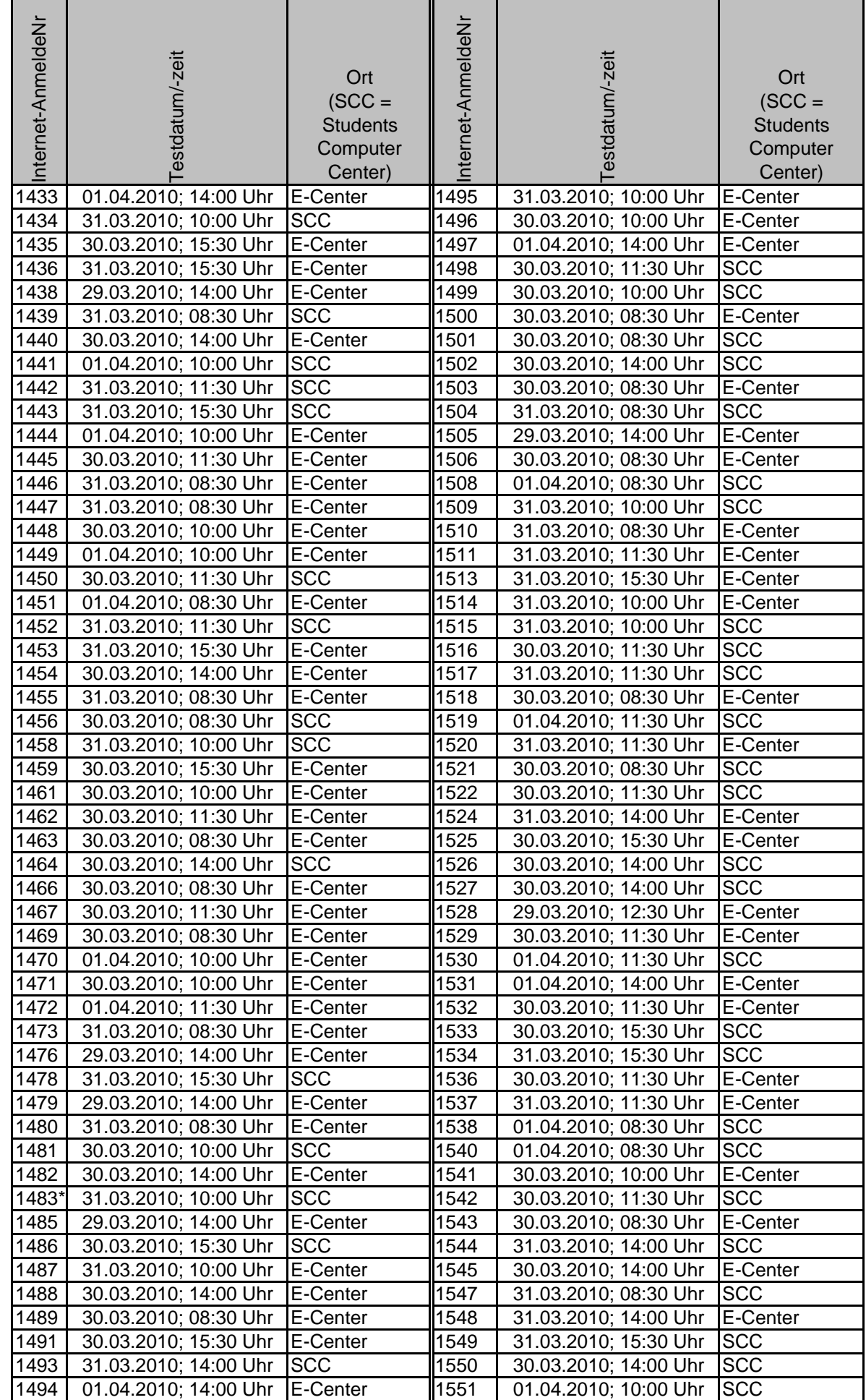

### **Verlautbarung der Eignungstesttermine gem. § 2 Abs 3 (a) des Zulassungsverfahrens 2010/11** Seite 14 von 14

### **Diplomstudium Veterinärmedizin**

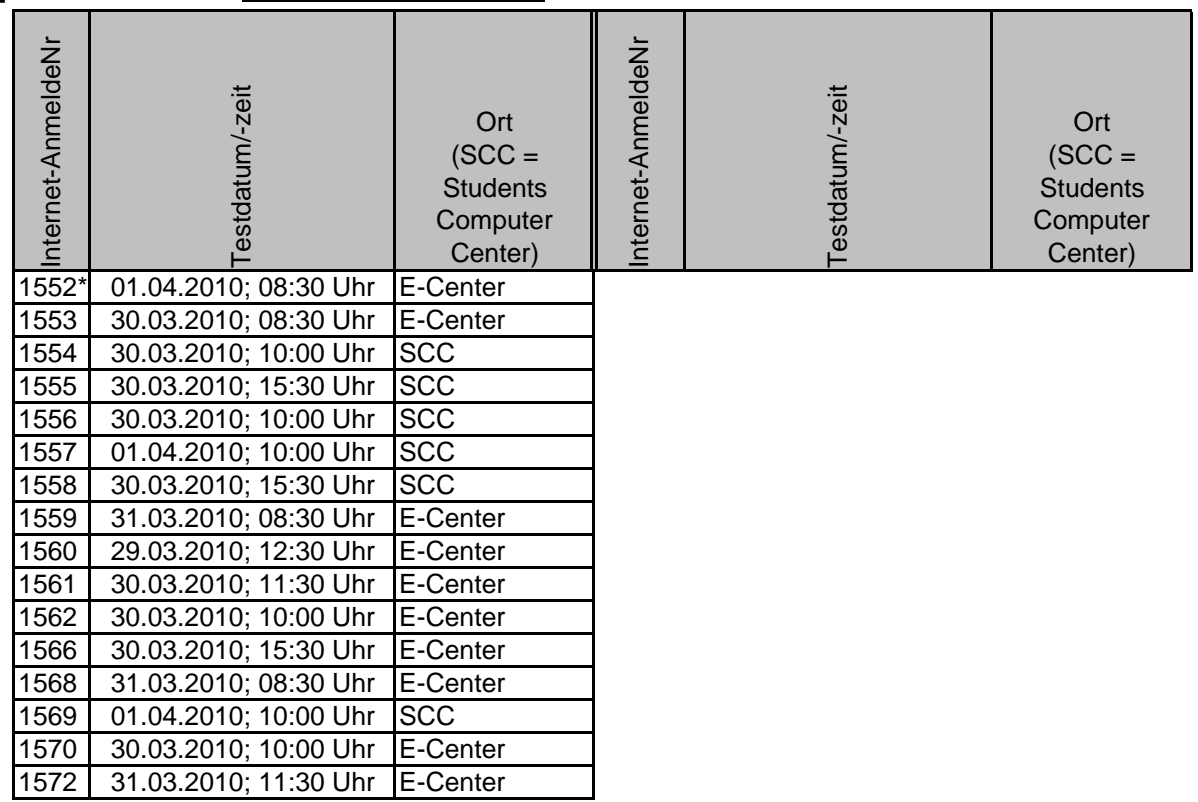

\*) vorbehaltlich der Erfüllung des Verbesserungsauftrages